Oracle<sup>®</sup> MICROS Labor Management Scheduler RESTful API and Supporting Interfaces Guide Release 2.01 E90996-11

August 2023

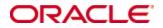

Copyright © 2010, 2023, Oracle and/or its affiliates. All rights reserved.

This software and related documentation are provided under a license agreement containing restrictions on use and disclosure and are protected by intellectual property laws. Except as expressly permitted in your license agreement or allowed by law, you may not use, copy, reproduce, translate, broadcast, modify, license, transmit, distribute, exhibit, perform, publish, or display any part, in any form, or by any means. Reverse engineering, disassembly, or decompilation of this software, unless required by law for interoperability, is prohibited.

The information contained herein is subject to change without notice and is not warranted to be error-free. If you find any errors, please report them to us in writing.

If this software or related documentation is delivered to the U.S. Government or anyone licensing it on behalf of the U.S. Government, then the following notice is applicable:

U.S. GOVERNMENT END USERS: Oracle programs, including any operating system, integrated software, any programs installed on the hardware, and/or documentation, delivered to U.S. Government end users are "commercial computer software" pursuant to the applicable Federal Acquisition Regulation and agency-specific supplemental regulations. As such, use, duplication, disclosure, modification, and adaptation of the programs, including any operating system, integrated software, any programs installed on the hardware, and/or documentation, shall be subject to license terms and license restrictions applicable to the programs. No other rights are granted to the U.S. Government.

This software or hardware is developed for general use in a variety of information management applications. It is not developed or intended for use in any inherently dangerous applications, including applications that may create a risk of personal injury. If you use this software or hardware in dangerous applications, then you shall be responsible to take all appropriate fail-safe, backup, redundancy, and other measures to ensure its safe use. Oracle Corporation and its affiliates disclaim any liability for any damages caused by use of this software or hardware in dangerous applications.

Oracle and Java are registered trademarks of Oracle and/or its affiliates. Other names may be trademarks of their respective owners.

Intel and Intel Xeon are trademarks or registered trademarks of Intel Corporation. All SPARC trademarks are used under license and are trademarks or registered trademarks of SPARC International, Inc. AMD, Opteron, the AMD logo, and the AMD Opteron logo are trademarks or registered trademarks of Advanced Micro Devices. UNIX is a registered trademark of The Open Group.

This software or hardware and documentation may provide access to or information about content, products, and services from third parties. Oracle Corporation and its affiliates are not responsible for and expressly disclaim all warranties of any kind with respect to third-party content, products, and services unless otherwise set forth in an applicable agreement between you and Oracle. Oracle Corporation and its affiliates will not be responsible for any loss, costs, or damages incurred due to your access to or use of third-party content, products, or services, except as set forth in an applicable agreement between you and Oracle.

# Contents

| Pı | reface                           | 5  |
|----|----------------------------------|----|
|    | Audience                         | 5  |
|    | Customer Support                 | 5  |
|    | Documentation                    | 5  |
|    | Revision History                 | 5  |
| 1  | Scheduler Web Service            | 7  |
|    | Authorization and Authentication | 7  |
|    | Create API Users                 | 7  |
|    | REST API Versioning              | 8  |
|    | Get All API Versions             | 8  |
|    | Get Specific API Version         | 10 |
| 2  | Web Service Calls                | 11 |
|    | upload                           | 11 |
|    | URL Param                        | 11 |
|    | Sample Request                   | 11 |
|    | Sample Response                  | 12 |
|    | Success Response                 | 13 |
|    | Error Response                   | 13 |
|    | Sample Responses                 | 13 |
|    | addJob                           | 14 |
|    | URL Param                        | 14 |
|    | Sample Request                   | 15 |
|    | Sample Response                  | 15 |
|    | Success Response                 | 16 |
|    | Error Response                   | 17 |
|    | editJob                          | 17 |
|    | URL Param                        | 17 |
|    | Sample Request                   | 17 |
|    | Sample Response                  | 17 |
|    | Success Response                 | 19 |
|    | Error Response                   | 19 |
|    | getJob                           | 19 |
|    | URL Param                        | 19 |
|    | Sample Request                   | 20 |
|    | Success Response                 | 21 |

| Error Response   | 22 |
|------------------|----|
| getJobs          |    |
| URL Param        |    |
| Sample Request   | 22 |
| Sample Response  |    |
| Success Response |    |
| Error Response   |    |
| 1                |    |

## Preface

The Scheduler RESTful API is a Web service interface that allows Labor Management users to add and edit a schedule using a third party labor application, upload the schedule to Labor Management and then enforce the schedule at the point of clock in/out at the POS.

This document specifies the Scheduler RESTful API Web Service interface, its supporting Jobs interfaces, and all available calls.

## Audience

This document is intended for developers and programmers creating and configuring third-party applications to interface with Labor Management.

## **Customer Support**

To contact Oracle Customer Support, access the Support Portal at the following URL: https://iccp.custhelp.com/

When contacting Customer Support, please provide the following:

Product version and program/module name

Functional and technical description of the problem (include business impact)

Detailed step-by-step instructions to re-create

Exact error message received and any associated log files

Screen shots of each step you take

## Documentation

Product documentation is available on the Oracle Help Center at https://docs.oracle.com/en/industries/food-beverage/

## **Revision History**

| Date           | Description of Change                                                                                     |
|----------------|----------------------------------------------------------------------------------------------------|
| October 2017   | Initial publication.                                                                                      |
| March 2018     | Changed the upload response template to include the failedSchedules response, and added sample responses. |
| September 2018 | • Updated REST HTTP header and security information.                                                      |
|                | Added information of REST API versioning.                                                                 |
| October 2018   | Added Authentication and Authorization section.                                                           |
| May 2019       | Added supported Enterprise Back Office version information.                                               |

October 2021

August 2023

Updated URL Param section. Updated guide title.

## **1** Scheduler Web Service

## **Authorization and Authentication**

When calling a web service, you pass the following parameters in the HTTP header:

| Parameter | Value                                 |
|-----------|---------------------------------------|
| Accept    | Application/json                      |
| Username  | CORE_ORGANIZATION.externalAppUserName |
| Password  | CORE_ORGANIZATION.externalAppPassword |

Starting with Enterprise Back Office 9.0 patch 17 and higher and 9.1 patch 4 and higher, if you are developing new REST APIs that follow Oracle REST standards, use an API token and password in the HTTP request header to authenticate client requests.

Create API Users explains how to create an API user to get the user name token and password.

The following table describes the header parameters for the new APIs:

| Parameter    | Value                                        |
|--------------|----------------------------------------------|
| username     | API user token associated with the API user. |
| password     | Password associated with the API user.       |
| Content-Type | application/json                             |

## **Create API Users**

Authentication tokens for the API calls are generated when you create and save an API user. When an API call is made, the API uses the token along with a password that are included in the connection string to authenticate and authorize users making the calls. This combination of token and password also validates which locations the user is authorized to update.

- 1. In the portal, select Admin, select Portal, select Users, and then select Users.
- 2. Click Add.
- 3. Select API User and enter details for all mandatory fields.

| Field Name            | Description                                                                |
|-----------------------|----------------------------------------------------------------------------|
| Logon Name            | The username that the user should use to log in to the portal.             |
| Password              | The password that the user should use to log in to the portal.             |
| Display Name          | The name that should show appear in the portal when the user is logged in. |
| Organization<br>Level | The user's organization levels.                                            |
| Email Address         | The user's email address.                                                  |

Active Enabled by default. Disable this option if you want to deactivate the user.

- 4. Click Save.
- 5. If you want to view a list of all API users, select **Show API Users** and click **Find All** in the User Administration overview page.

## **REST API Versioning**

The new implementation of the Labor Management REST APIs follows Oracle REST standards. REST API calls include the API version in the root URL. Root URLs are formatted as follows:

https://www.hostname.com/rest/services/{version}/{api}

The path to the resource appears after the root URL. The version is highlighted in the following example API call:

https://www.hostname.com/rest/services/v1/locations/{locationRef}
/employees

When the next version of the API is released, you can reference the new version in the call as follows:

https://www.hostname.com/rest/services/v2/locations/{locationRef}
/employees

## **Get All API Versions**

Use the GET method with the following URL to retrieve all versions of an API: https://www.hostname.com/rest/services/

#### Sample Response

The following example shows the information returned in the JSON response:

```
{
  "count": 2,
 "items": [{
    "version": "v1",
    "lifecycle": "deprecated",
    "isLatest": false,
    "successor": "v2",
    "terminationDate": "2017-12-31",
    "links": [
      {"rel": "canonical",
       "href": "HTTPS://machine-name/rest/services/v1"},
     {"rel": "successor-version",
       "href": "HTTPS://machine-name/rest/services/v2"}
   ]
 },
  {
    "version": "v2",
    "lifecycle": "active",
    "isLatest": true,
    "predecessor": "v1",
    "links": [
      {"rel": "canonical",
       "href": "HTTPS://machine-name/rest/services/v2"},
      {"rel": "predecessor-version",
       "href": "HTTPS://machine-name/rest/services/v1" }
    ]
 }],
  "links":[
    {"rel": "canonical",
     "href": "HTTPS://machine-name/rest/services"},
    {"rel": "current",
     "href": "HTTPS://machine-name/rest/services/v2"}
 ]
}
```

#### **Get Specific API Version**

Use the GET method with the following URL to retrieve information for a specific API version:

https://www.hostname.com/rest/services/{version}

#### **URL Parameters**

The following table describes the URL parameters for retrieving a specific version of an API:

#### Table 1 – Retrieving Specific API Version: URL Parameters

| Parameter | Value               |
|-----------|---------------------|
| version   | Version of the API. |

#### **Sample Request**

https://www.hostname.com/rest/services/v1

#### Sample Response

The following example shows the information returned in the JSON response:

```
{
   "version": "vl",
   "lifecycle": "deprecated",
   "isLatest": false,
   "successor": "v2",
   "terminationDate": "2017-12-31",
   "links": [
     {"rel": "canonical",
        "href": "HTTPS://machine-name/rest/services/v1"},
     {"rel": "successor-version",
        "href": "HTTPS://machine-name/rest/services/v2"}
]
```

## 2 Web Service Calls

The Oracle MICROS Labor Management Scheduler API lets you:

- Import a schedule from a third-party application.
- Create and edit Job Definitions.
- Retrieve information pertaining to a specific Job Definition or for all Job Definitions for an organization.

The following table describes the calls:

#### Table 2 - Labor Management Schedule API Web Service Calls Reference

| Name    | Description                                       |
|---------|---------------------------------------------------|
| upload  | Upload and import a schedule to Labor Management. |
| addJob  | Create a Job Definition.                          |
| editJob | Edit an existing Job Definition.                  |
| getJob  | Retrieve a specific Job Definition.               |
| getJobs | Retrieve all Job Definitions for an organization. |

When making a web service call, make sure there is a value in the **Email Address** field for the Schedule Profile, and enable **Disable Labor Cost Calculation (Scheduler API)**. The e-mail address is used to send notifications if there is a problem in uploading a schedule.

The user can specify multiple e-mail addresses with a semi-colon. For example: user1@test.com;user2@test.com;user3@test.com.

### upload

This is used to upload the schedule to Labor Management.

#### URL Param

http://server name/rest/services/schedule/upload

New URL with API versioning (supported in 9.0 patch 17 and higher and 9.1 patch 4 and higher):

http://server name/rest/services/v1/schedules/upload

**REST API Versioning provides more information on API versions.** 

#### Sample Request

```
upload ({"locationRef":"<val>", "sched":[{
    "payrollId":"<val>", "startDate":"<val>",
    "startHour":"<val>", "startInterval":"<val>",
    "endDate":"<val>", "endHour":"<val>",
    "endInterval":"<val>",
    "jobRef":"<val>"
```

### Sample Response

```
{"response":{ "code":"<val>",
             "desc":"<val>",
             "failedSchedules":{
                   "locationRef":"<val>",
                   "failures":[
                          {
                                "schedule":"<val>",
                                "errorMsg":"<val>"
                          },
                          {
                                 •••
                                 . .
                          }
                   ]
             }
      }
}
```

The failedSchedules response is only populated when returning error code 1.

The response includes the following parameters and values. Labor Management cannot import a schedule if any of the following parameters are missing: **Table 3 - upload Parameter Reference** 

| Parameter Name | Description                                                                                                    |
|----------------|----------------------------------------------------------------------------------------------------|
| locationRef    | The Location Reference as defined in the column<br>ORGLOCATIONREF. It can be found at <b>Admin   Portal  </b><br><b>Organizational Structure   Locations   Location</b><br><b>Reference</b> |
| payrollId      | The Employees Eternal Payroll ID as defined in column<br>EXTERNALPAYROLLID. It can be found at <b>Human</b><br><b>Resources   Employee   General   Payroll ID</b>                           |
| startDate      | The Shift Start Date as defined in column SCHEDULEDATE.                                                                                                    |
|                | The date field should be in the MM/dd/yyyy format, such as $01/26/2015$ .                                                                                                    |

| startHour     | The Shift Start Hour as defined in column STARTFP, consisting of StartHour + StartInterval.                    |
|---------------|----------------------------------------------------------------------------------------------------|
| startInterval | The Shift Start Interval as defined in column STARTFP, consisting of StartHour + StartInterval.                |
| endDate       | The Shift End Date, expected to be the same value as StartDate. There is no equivalent column in the database. |
|               | The date field should be in the $\texttt{MM}/\texttt{dd}/\texttt{yyyy}$ format , such as 01/26/2015.           |
| endHour       | The Shift End Hour as defined in column ENDFP, consisting of EndHour + EndInterval.                            |
| endInterval   | The Shift End Interval as defined in column ENDFP, consisting of EndHour + EndInterval.                        |
| jobRef        | The Job Code assigned to the Employee record as defined in column ENT_JOB_CODE.EXTJOBCODEREF.                  |

0. Success – Complete Schedule upload

#### **Error Response**

- 1. Partial Success Some schedules failed validation.
- 2. Server Error
- 3. Invalid Credentials
- 4. Malformed Data Empty schedule, invalid date/hour/interval.
- 5. Configuration Error No schedule profile or no organization found.

#### Sample Responses

#### Successful Upload

```
{
    "response": {
        "code": 0,
        "desc": "Complete Success. All schedules were saved."
    }
}
```

#### **Upload Containing Invalid Data**

```
"response": {
    "code": 1,
    "desc": "Partial Success. Some schedules were not
    saved.",
    "failedSchedules": {
        "locationRef": "BAL",
        "failures": [
```

{

```
{
                         "schedule": "[payrollId: labc -
                            startDate: 02/15/2018 -
                            startHour: 8 - startInterval: 15
                            - endDate: 02/15/2018 - endHour:
                            16 - endInterval: 30 - jobRef:
                            JOB123]",
                         "errorMsg": "Employee not found. "
                   },
                   {
                         "schedule": "[payrollId: 2abc -
                            startDate: 02/11/2018 -
                            startHour: 8 - startInterval: 15
                            - endDate: 02/15/2018 - endHour:
                            16 - endInterval: 30 - jobRef:
                            JOB123]",
                         "errorMsg": "Invalid schedule
                            date/time duration. Job not
                            found."
                   },
                   {
                         . . . ,
                         . . .
                   }
            ]
      }
}
```

## addJob

This is used to add (create) a Job Definition to Labor Management. When creating a new Job Definition, the following elements are required:

• Job

}

- JobCatPosRef
- LabCatPosRef
- RvcPosRef
- Type
- EffectiveFrom

#### **URL Param**

http://server name/rest/services/job/addJob

New URL with API versioning (supported in 9.0 patch 17 and higher and 9.1 patch 4 and higher):

http://server name/rest/services/v1/jobs/addJob

**REST API Versioning** provides more information on API versions.

#### **Sample Request**

```
addJob({"job":{
      "name":"<val>", "jobcatposref":"<val>",
      "labcatposref":"<val>", "rvcposref":"<val>",
      "type":"<val>", "effectivefrom":"<val>",
      "clockinprivilege":"<val>",
      "declaredirecttipsonclockout":"<val>",
      "declareindirecttipsonclockout":"<val>",
      "allowearlylateclockout":"<val>", "printtips":"<val>",
      "tipped":"<val>", "jobRef":"<val>", "defaultrate":"<val>",
      "extjobcodeid":"<val>", "override":[{
            "locationRef":"<val>",
            "effectivefrom":"<val>",
            "defaultrate":"<val>"
                  }
            ]
      }})
```

#### Sample Response

```
{"response":{ "code":"<val>",
        "desc":"<val>"
    }
}
```

The response includes the following parameters and values.

| Parameter Name | Description                                                                                                    |
|----------------|----------------------------------------------------------------------------------------------------|
| name           | The Job Name defined in <b>Human Resources</b>   Admin  <br>Job Definitions   Job Name.                                                                                                    |
| jobcatposref   | The Job Category defined in <b>Human Resources</b>   <b>Admin</b>   <b>Job Definitions</b>   <b>General</b>   <b>Job Category</b> . This is sent to the web service as JOBCATPOSREF and can be found in the JOB_CATEGORY table.                                                |
| labcatposref   | The Labor Category defined in <b>Human Resources</b>  <br><b>Admin   Job Definitions   General   Location</b><br><b>Category</b> . This is sent to the web service as<br>LABORCATPOSREF and can be found in the<br>LABOR_CATEGORY table.                                       |
| rvcposref      | The Revenue Center in which the job is effective, as defined in <b>Human Resources</b>   <b>Admin</b>   <b>Job Definitions</b>   <b>General</b>   <b>Revenue Center</b> . This is sent to the web service as REVENUECENTERPOSREF and can be found in the REVENUE_CENTER table. |
| type           | The Job Type, such as Hourly or Salaried, as defined in<br>Human Resources   Admin   Job Definitions   Type  <br>Job Type.                                                                                                    |

| effectivefrom                     | The date the job is Effective From as defined in <b>Human</b><br>Resources   Admin   Job Definitions   Type   Effective<br>From.                                                                                                    |
|-----------------------------------|----------------------------------------------------------------------------------------------------|
| clockinprivilege                  | The privilege that an Employee must have in order to<br>clock-in for this position, as defined in <b>Human</b><br><b>Resources   Admin   Job Definitions   General   Clock</b><br><b>In Privilege</b> .                                                            |
| declaredirecttips<br>onclockout   | Whether or not the job requires a declaration of direct<br>tips on clock out, as defined in <b>Human Resources</b>  <br><b>Admin   Job Definitions   General   Declare direct tips</b><br><b>on clock out</b> .                                                    |
| declareindirecttips<br>onclockout | Whether or not the job requires a declaration of indirect<br>tips on clock out, as defined in <b>Human Resources</b>  <br><b>Admin   Job Definitions   General   Declare indirect</b><br><b>tips on clock out</b> .                                                |
| allowearlylateclockout            | Whether or not employees working this job can clock out<br>early or late, even when their Employee class is not<br>privileged to do so. The configuration is defined in<br>Human Resources   Admin   Job Definitions   General<br>  Allow early or late clock out. |
| printtips                         | Whether or not to print a tips declared chit when an<br>Employee working this job clocks out, as defined in<br>Human Resources   Admin   Job Definitions   General<br>  Print tips declared on clock out.                                                          |
| tipped                            | Whether or not the job is subject to calculating the tip credit, as defined in <b>Human Resources   Admin   Job Definitions   General   Subject to Tipped Credit</b> .                                                                                             |
| Jobref                            | The Job Code assigned to the Employee record.                                                                                                    |
| defaultrate                       | The normal starting pay for this position, as defined in<br>Human Resources   Admin   Job Definitions   Type:<br>Hourly   Default Pay Rate. This configuration is only<br>required for hourly employees.                                                           |
| locationRef                       | The Reference ID associated with the Location or Level,<br>as defined in <b>Admin   Portal   Organizational Structure</b><br>  <b>Locations   Location Reference</b> .                                                                                             |
| extjobcodeid                      | The external job reference for the newly added job. This is stored in the ENT_JOB_CODE.extJobCodeRef column.                                                                                                    |

0. Success

#### **Error Response**

- 2. Server Error
- 3. Invalid Credentials
- 4. Malformed Data
- 5. Configuration Error

### editJob

This is used to edit a Job Definition in Labor Management.

#### **URL Param**

http://server name/rest/services/job/editJob

New URL with API versioning (supported in 9.0 patch 17 and higher and 9.1 patch 4 and higher):

http://server name/rest/services/schedule/v1/jobs/editJob

**REST API Versioning provides more information on API versions.** 

#### Sample Request

```
editJob (String oldJobRef, {"job":{
            "name":"<val>", "jobcatposref":"<val>",
            "labcatposref":"<val>", "rvcposref":"<val>",
            "effectivefrom":"<val>", "clockinprivilege":"<val>",
            "declaredirecttipsonclockout":"<val>",
            "declareindirecttipsonclockout":"<val>",
            "allowearlylateclockout":"<val>",
            "printtips":"<val>", "tipped":"<val>",
            "jobRef":"<val>", "defaultrate":"<val>",
            "extjobcodeid":"<val>", "override":[{
                  "locationRef":"<val>",
                  "effectivefrom":"<val>",
                  "defaultrate":"< val>"
                        }
                  ]
            }})
```

#### Sample Response

```
{"response":{ "code":"<val>",
        "desc":"<val>"
    }
}
```

| Parameter Name                    | Description                                                                                                    |
|-----------------------------------|----------------------------------------------------------------------------------------------------|
| name                              | The Job Name defined in <b>Human Resources</b>   <b>Admin</b>  <br>Job Definitions   Job Name.                                                                                                    |
| jobcatposref                      | The Job Category defined in <b>Human Resources   Admin</b><br>  <b>Job Definitions   General   Job Category</b> .                                                                                                    |
| labcatposref                      | The Labor Category defined in <b>Human Resources</b>  <br>Admin   Job Definitions   General   Location<br>Category.                                                                                                    |
| rvcposref                         | The Revenue Center in which the job is effective, as<br>defined in <b>Human Resources</b>   <b>Admin</b>   <b>Job Definitions</b><br>  <b>General</b>   <b>Revenue Center</b> .                                                                                                   |
| type                              | The Job Type, such as Hourly or Salaried, as defined in<br>Human Resources   Admin   Job Definitions   Type  <br>Job Type.                                                                                                    |
| effectivefrom                     | The date the job is Effective From as defined in <b>Human</b><br><b>Resources   Admin   Job Definitions   Type   Effective</b><br><b>From</b> .                                                                                                    |
| clockinprivilege                  | The privilege that an Employee must have in order to<br>clock-in for this position, as defined in <b>Human</b><br><b>Resources   Admin   Job Definitions   General   Clock</b><br><b>In Privilege</b> .                                                                           |
| declaredirecttips<br>onclockout   | Whether or not the job requires a declaration of direct<br>tips on clock out, as defined in <b>Human Resources</b>  <br><b>Admin   Job Definitions   General   Declare direct tips</b><br><b>on clock out</b> .                                                                   |
| declareindirecttips<br>onclockout | Whether or not the job requires a declaration of indirect<br>tips on clock out, as defined in <b>Human Resources</b>  <br>Admin   Job Definitions   General   Declare indirect<br>tips on clock out.                                                                              |
| allowearlylateclockout            | Whether or not employees working this job can clock out<br>early or late, even when their Employee class is not<br>privileged to do so. The configuration is defined in<br><b>Human Resources   Admin   Job Definitions   General</b><br><b>  Allow early or late clock out</b> . |
| printtips                         | Whether or not to print a tips declared chit when an<br>Employee working this job clocks out, as defined in<br>Human Resources   Admin   Job Definitions   General<br>  Print tips declared on clock out.                                                                         |

The response includes the following parameters and values.

| tipped       | Whether or not the job is subject to calculating the tip<br>credit, as defined in <b>Human Resources</b>   <b>Admin</b>   <b>Job</b><br><b>Definitions</b>   <b>General</b>   <b>Subject to Tipped Credit</b> . |
|--------------|----------------------------------------------------------------------------------------------------|
| Jobref       | The Job Code assigned to the Employee record.                                                                                                    |
| defaultrate  | The normal starting pay for this position, as defined in<br>Human Resources   Admin   Job Definitions   Type:<br>Hourly   Default Pay Rate. This configuration is only<br>required for hourly employees.        |
| locationRef  | The Reference ID associated with the Location or Level,<br>as defined in <b>Admin   Portal   Organizational Structure</b><br>  <b>Locations   Location Reference</b> .                                          |
| extjobcodeid | The external job reference for the newly added job. This is stored in the ENT_JOB_CODE.extJobCodeRef column.                                                                                                    |

0. Success

#### **Error Response**

- 2. Server Error
- 3. Invalid Credentials
- 4. Malformed Data
- 5. Configuration Error

## getJob

This is used to retrieve a single Job Definition from Labor Management.

#### **URL Param**

http://server name/rest/services/job/getjob

New URL with API versioning (supported in 9.0 patch 17 and higher and 9.1 patch 4 and higher):

http://server name/rest/services/v1/jobs/getJob

**REST** API Versioning provides more information on API versions.

#### **Sample Request**

```
getJob (String oldJobRef)
The API returns the following response:-
      {"job":{
            "name":"<val>", "jobcatposref":"<val>",
            "labcatposref":"<val>", "rvcposref":"<val>",
            "type":"<val>", "effectivefrom":"<val>",
            "clockinprivilege":"<val>",
            "declaredirecttipsonclockout":"<val>",
            "declareindirecttipsonclockout":"<val>",
            "allowearlylateclockout":"<val>",
            "printtips":"<val>", "tipped":"<val>",
            "jobRef":"<val>", "defaultrate":"<val>",
            "extjobcodeid":"<val>", "override":[{
                   "locationRef":"<val>",
                   "effectiveFrom":"< val>",
                   "defaultrate":"<val>"
                         }
                   ]
            },
            "response":{
                   "code":"<val>",
                   "desc":"<val>"
            }
      }
```

| Parameter Name | Description                                                                                                    |
|----------------|----------------------------------------------------------------------------------------------------|
| name           | The Job Name defined in <b>Human Resources</b>   <b>Admin</b>  <br>Job Definitions   Job Name.                                                                                  |
| jobcatposref   | The Job Category defined in <b>Human Resources</b>   <b>Admin</b><br>  <b>Job Definitions</b>   <b>General</b>   <b>Job Category</b> .                                          |
| labcatposref   | The Labor Category defined in <b>Human Resources</b>  <br>Admin   Job Definitions   General   Location<br>Category.                                                             |
| rvcposref      | The Revenue Center in which the job is effective, as<br>defined in <b>Human Resources</b>   <b>Admin</b>   <b>Job Definitions</b><br>  <b>General</b>   <b>Revenue Center</b> . |
| type           | The Job Type, such as Hourly or Salaried, as defined in<br>Human Resources   Admin   Job Definitions   Type  <br>Job Type.                                                      |
| effectivefrom  | The date the job is Effective From as defined in <b>Human</b><br><b>Resources   Admin   Job Definitions   Type   Effective</b><br><b>From</b> .                                 |

The response includes the following parameters and values.

| clockinprivilege                  | The privilege that an Employee must have in order to<br>clock-in for this position, as defined in <b>Human</b><br><b>Resources   Admin   Job Definitions   General   Clock</b><br><b>In Privilege</b> .                                                            |
|-----------------------------------|----------------------------------------------------------------------------------------------------|
| declaredirecttips<br>onclockout   | Whether or not the job requires a declaration of direct<br>tips on clock out, as defined in <b>Human Resources</b>  <br><b>Admin   Job Definitions   General   Declare direct tips</b><br><b>on clock out</b> .                                                    |
| declareindirecttips<br>onclockout | Whether or not the job requires a declaration of indirect<br>tips on clock out, as defined in <b>Human Resources</b>  <br>Admin   Job Definitions   General   Declare indirect<br>tips on clock out.                                                               |
| allowearlylateclockout            | Whether or not employees working this job can clock out<br>early or late, even when their Employee class is not<br>privileged to do so. The configuration is defined in<br>Human Resources   Admin   Job Definitions   General<br>  Allow early or late clock out. |
| printtips                         | Whether or not to print a tips declared chit when an<br>Employee working this job clocks out, as defined in<br>Human Resources   Admin   Job Definitions   General<br>  Print tips declared on clock out.                                                          |
| tipped                            | Whether or not the job is subject to calculating the tip credit, as defined in <b>Human Resources   Admin   Job Definitions   General   Subject to Tipped Credit</b> .                                                                                             |
| Jobref                            | The Job Code assigned to the Employee record.                                                                                                    |
| defaultrate                       | The normal starting pay for this position, as defined in<br>Human Resources   Admin   Job Definitions   Type:<br>Hourly   Default Pay Rate. This configuration is only<br>required for hourly employees.                                                           |
| locationRef                       | The Reference ID associated with the Location or Level,<br>as defined in <b>Admin   Portal   Organizational Structure</b><br>  <b>Locations   Location Reference</b> .                                                                                             |
| extjobcodeid                      | The external job reference for the newly added job. This is stored in the ENT_JOB_CODE.extJobCodeRef column.                                                                                                    |

0. Success

#### **Error Response**

- 2. Server Error
- 3. Invalid Credentials
- 4. Malformed Data
- 5. Configuration Error

### getJobs

This is used to retrieve all the Job Definitions of the Organization from Labor Management.

#### **URL Param**

http://server name/rest/services/job/getJobs

New URL with API versioning (supported in 9.0 patch 17 and higher and 9.1 patch 4 and higher):

http://server name/rest/services/v1/jobs/getJobs

**REST API Versioning provides more information on API versions.** 

#### **Sample Request**

getJobs ()

#### Sample Response

```
{"jobs":[{
```

```
"name":"<val>", "jobcatposref":"<val>",
"labcatposref":"<val>", "rvcposref":"<val>",
"type":"<val>", "effectiveFrom":"<val>",
"clockinprivilege":"<val>",
"declaredirecttipsonclockout":"<val>",
"declareindirecttipsonclockout":"<val>",
"allowearlylateclockout":"<val>",
"printtips":"<val>", "tipped":"<val>",
"jobRef":"<val>", "defaultrate":"<val>",
"extjobcodeid":"<val>", "override":[{
      "locationRef":"<val>",
      "effectiveFrom":"< val>",
      "defaultrate":"<val>"
            1
      },
      {
            •••
            •••
      }
      ],
"response":{
```

```
"code":"<val>",
"desc":"<val>"
}
```

}

The response includes the following parameters and values.

| Parameter Name                    | Description                                                                                                    |
|-----------------------------------|----------------------------------------------------------------------------------------------------|
| name                              | The Job Name defined in <b>Human Resources</b>   <b>Admin</b>  <br>Job Definitions   Job Name.                                                                                                    |
| jobcatposref                      | The Job Category defined in <b>Human Resources</b>   <b>Admin</b><br>  <b>Job Definitions</b>   <b>General</b>   <b>Job Category</b> .                                                                                                    |
| labcatposref                      | The Labor Category defined in <b>Human Resources</b>  <br>Admin   Job Definitions   General   Location<br>Category.                                                                                                    |
| rvcposref                         | The Revenue Center in which the job is effective, as<br>defined in <b>Human Resources</b>   <b>Admin</b>   <b>Job Definitions</b><br>  <b>General</b>   <b>Revenue Center</b> .                                                                                    |
| type                              | The Job Type, such as Hourly or Salaried, as defined in<br>Human Resources   Admin   Job Definitions   Type  <br>Job Type.                                                                                                    |
| effectivefrom                     | The date the job is Effective From as defined in <b>Human</b><br><b>Resources   Admin   Job Definitions   Type   Effective</b><br><b>From</b> .                                                                                                    |
| clockinprivilege                  | The privilege that an Employee must have in order to<br>clock-in for this position, as defined in <b>Human</b><br><b>Resources   Admin   Job Definitions   General   Clock</b><br><b>In Privilege</b> .                                                            |
| declaredirecttips<br>onclockout   | Whether or not the job requires a declaration of direct<br>tips on clock out, as defined in <b>Human Resources</b>  <br><b>Admin   Job Definitions   General   Declare direct tips</b><br><b>on clock out</b> .                                                    |
| declareindirecttips<br>onclockout | Whether or not the job requires a declaration of indirect<br>tips on clock out, as defined in <b>Human Resources</b>  <br><b>Admin   Job Definitions   General   Declare indirect</b><br><b>tips on clock out</b> .                                                |
| allowearlylateclockout            | Whether or not employees working this job can clock out<br>early or late, even when their Employee class is not<br>privileged to do so. The configuration is defined in<br>Human Resources   Admin   Job Definitions   General<br>  Allow early or late clock out. |

| printtips    | Whether or not to print a tips declared chit when an<br>Employee working this job clocks out, as defined in<br>Human Resources   Admin   Job Definitions   General<br>  Print tips declared on clock out. |
|--------------|----------------------------------------------------------------------------------------------------|
| tipped       | Whether or not the job is subject to calculating the tip<br>credit, as defined in <b>Human Resources   Admin   Job</b><br><b>Definitions   General   Subject to Tipped Credit</b> .                       |
| Jobref       | The Job Code assigned to the Employee record.                                                                                                    |
| defaultrate  | The normal starting pay for this position, as defined in<br>Human Resources   Admin   Job Definitions   Type:<br>Hourly   Default Pay Rate. This configuration is only<br>required for hourly employees.  |
| locationRef  | The Reference ID associated with the Location or Level,<br>as defined in <b>Admin   Portal   Organizational Structure</b><br>  <b>Locations   Location Reference</b> .                                    |
| extjobcodeid | The external job reference for the newly added job. This is stored in the ENT_JOB_CODE.extJobCodeRef column.                                                                                              |

0. Success

## **Error Response**

- 2. Server Error
- 3. Invalid Credentials
- 4. Malformed Data
- 5. Configuration Error